# Package 'ATE'

February 19, 2015

<span id="page-0-0"></span>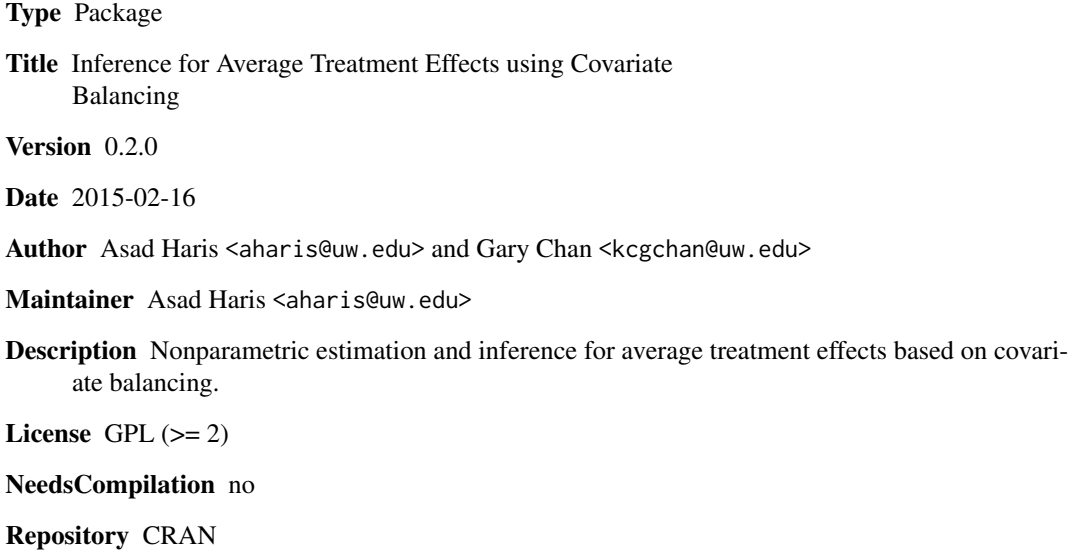

Date/Publication 2015-02-17 23:42:59

### R topics documented:

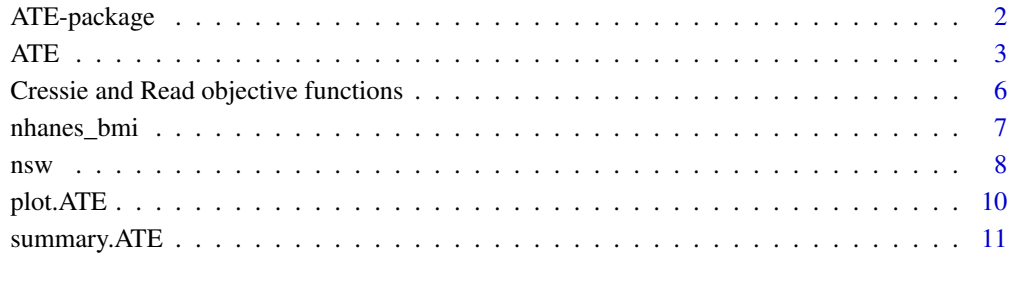

**Index** 2008 **[14](#page-13-0)** 

<span id="page-1-0"></span>ATE-package *Nonparametric efficient inference of the average treatment effects for observational data*

#### Description

This package provides a user-friendly interface for nonparametric efficient inference of average treatment effects for observational data. The package provides point estimates for average treatment effects, average treatment effect on the treated and can also handle the case of multiple treatments. The package also allows inference by consistent variance estimates. The point estimates for the treatment effect and variance estimates are described in Chan et al. (2015).

#### Details

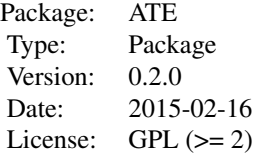

The package includes the following functions:

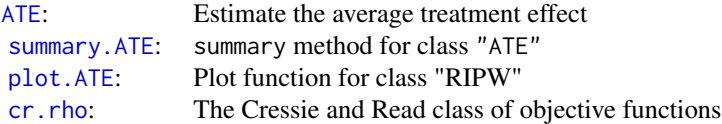

#### Author(s)

Asad Haris, Gary Chan

Maintainer: Asad Haris <aharis@uw.edu>

#### References

Chan, K. C. G. and Yam, S. C. P. and Zhang, Z. (2015). "Globally Efficient Nonparametric Inference of Average Treatment Effects by Empirical Balancing Calibration Weighting", under review.

#### See Also

[ATE](#page-2-1), [summary.ATE](#page-10-1), [plot.ATE](#page-9-1), [cr.rho](#page-5-1)

#### <span id="page-2-1"></span><span id="page-2-0"></span>Description

The main function for estimating the average treatment effect or the average treatment effect on the treated. This function creates an ATE object which can be used as inputs for generic S3 plot or summary functions. This function uses a covariate balancing method which creates weights for each subject, without a need to specific a propensity score or an outcome regression model. The main function depends on a Newton-Raphson algorithm with backtracking. For details of the estimator see Chan et al. (2015).

#### Usage

```
ATE (Y, Ti, X, theta = 0, ATT = FALSE,
    verbose = FALSE, max.iter = 100, tol = 1e-10,
    initial.values = NULL,
    backtrack = TRUE, backtrack.alpha = 0.3,
    backtrack.beta = 0.5, ...
```
#### Arguments

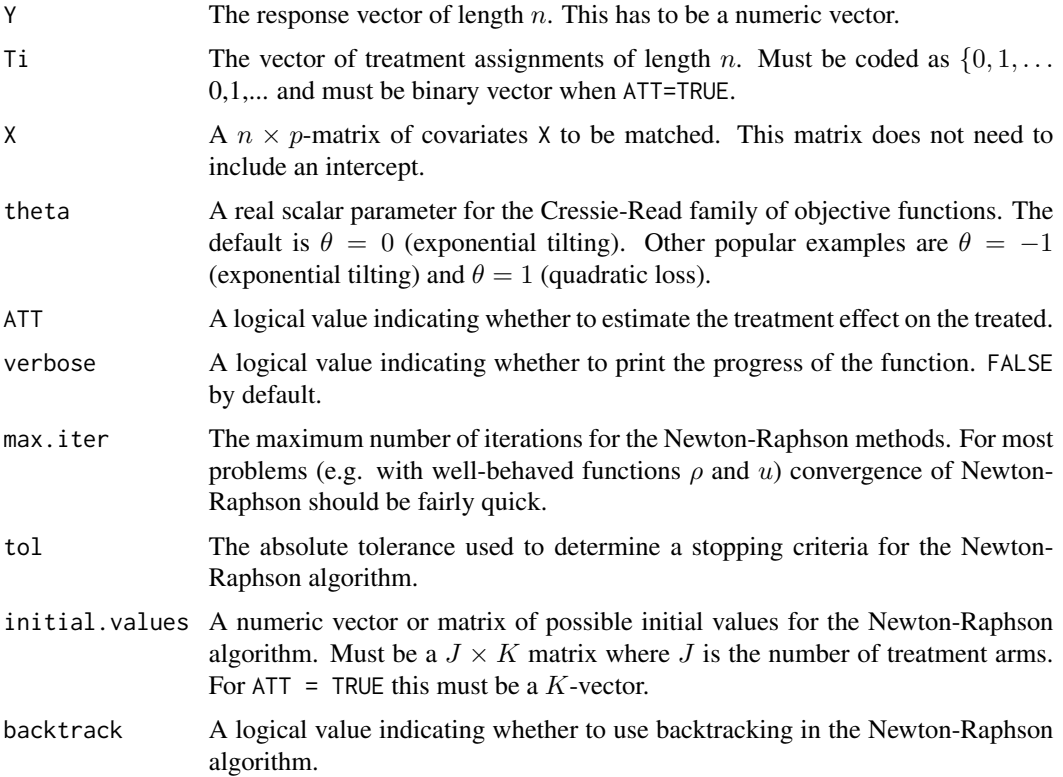

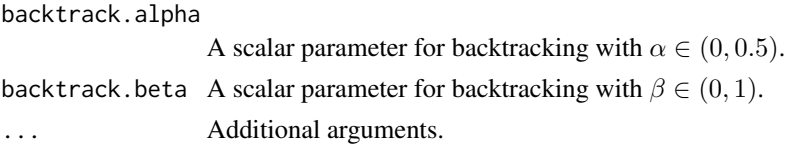

#### Value

The function reruns an object of type "ATE", a list with the following elements

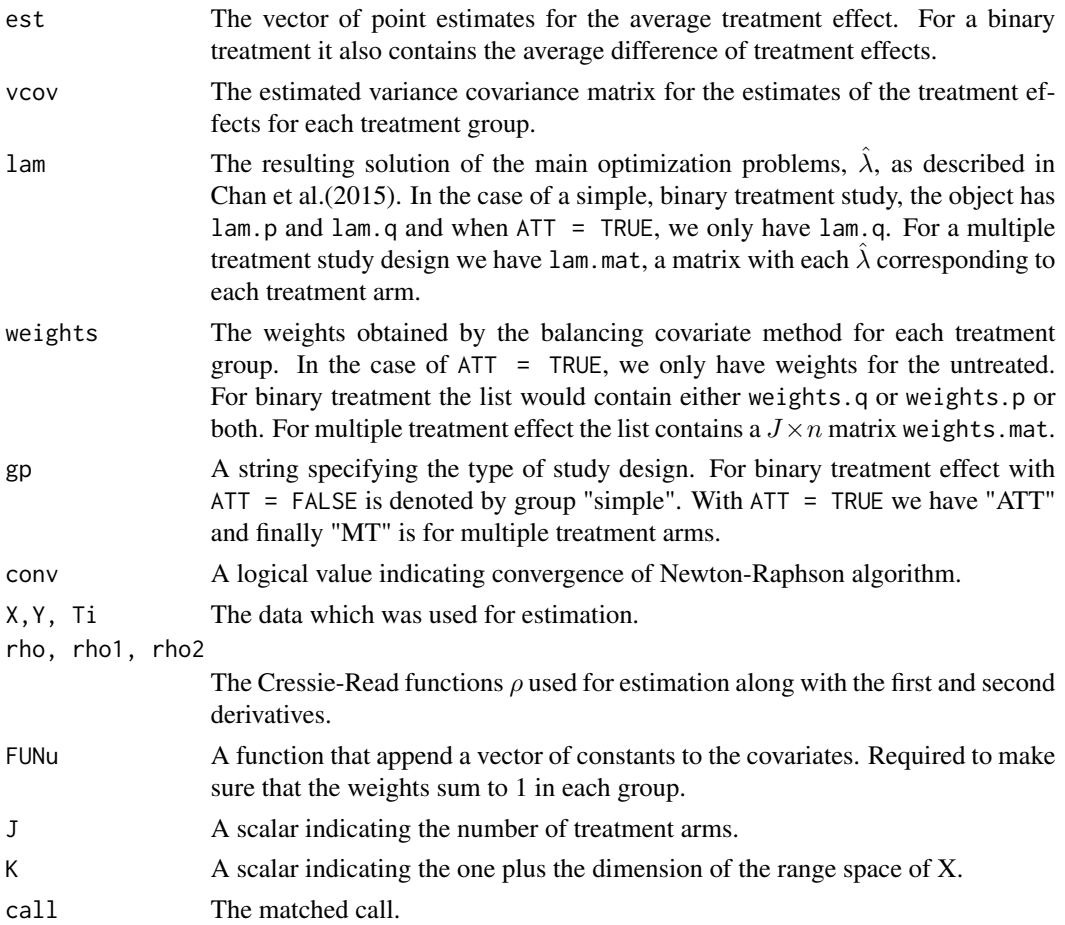

#### Author(s)

Asad Haris, Gary Chan.

#### References

Chan, K. C. G. and Yam, S. C. P. and Zhang, Z. (2015). "Globally Efficient Nonparametric Inference of Average Treatment Effects by Empirical Balancing Calibration Weighting", under revision.

Haris, Asad and Chan, K. C. G. (2015). "ATE: An R package for Nonparametric Inference of Average Treatment Effects ", under revision

#### <span id="page-4-0"></span> $ATE$  5

### See Also

[summary.ATE](#page-10-1), [plot.ATE](#page-9-1)

### Examples

```
library(ATE)
#binary treatment
set.seed(25)
n <- 200
Z <- matrix(rnorm(4*n),ncol=4,nrow=n)
prop <- 1 / (1 + \exp(Z[, 1] - 0.5 \times Z[, 2] + 0.25 \times Z[, 3] + 0.1 \times Z[, 4])treat <- rbinom(n, 1, prop)
Y <- 200 + 10*treat+ (1.5*treat-0.5)*(27.4*Z[,1] + 13.7*Z[,2] +
          13.7*Z[,3] + 13.7*Z[,4]) + rnorm(n)
X \leftarrow \text{cbind}(\exp(Z[, 1])/2, Z[, 2]/(1+\exp(Z[, 1])),
           (Z[,1]*Z[,3]/25+0.6)^3,(Z[,2]+Z[,4]+20)^2)
#estimation of average treatment effects (ATE)
fit1<-ATE(Y,treat,X)
summary(fit1)
#plot(fit1)
#estimation of average treatment effects on treated (ATT)
fit2<-ATE(Y,treat,X,ATT=TRUE)
summary(fit2)
#plot(fit2)
#three treatment groups
set.seed(25)
n <- 200
Z <- matrix(rnorm(4*n),ncol=4,nrow=n)
prop1 <- 1 / (1 + exp(1+Z[,1] - 0.5 * Z[,2] + 0.25*Z[,3] + 0.1 * Z[,4]))
prop2 <- 1 / (1 + \exp(Z[, 1] - 0.5 * Z[, 2] + 0.25 * Z[, 3] + 0.1 * Z[, 4])U \le-runif(n)
treat <- numeric(n)
treat[U>(1-prop2)]=2
treat[U<(1-prop2)& U>(prop2-prop1)]=1
Y <- 210 + 10*treat +(27.4*Z[,1] + 13.7*Z[,2] +
            13.7*Z[,3] + 13.7*Z[,4]) + rnorm(n)
X <- cbind(exp(Z[,1])/2,Z[,2]/(1+exp(Z[,1])),
            (Z[\,1]*Z[\,3]/25+0.6)^3,(Z[,2]+Z[,4]+20)^2)
fit3<-ATE(Y,treat,X)
summary(fit3)
#plot(fit3)
```
<span id="page-5-0"></span>Cressie and Read objective functions *Cressie and Read objective functions*

#### <span id="page-5-1"></span>Description

Cressie and Read class of objective functions parameterized by a scalar  $\theta$ .

#### Usage

```
cr.rho(v,theta)
d.cr.rho(v,theta)
dd.cr.rho(v,theta)
```
#### Arguments

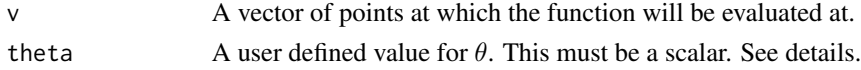

#### Details

This set of functions can be used for the main [ATE](#page-2-1) function for the arguments theta. The class of functions, are defined by (see Cressie and Read (1984))

$$
\rho(v) = -(1+\theta v)^{(\theta+1)/\theta}/(\theta+1),
$$

where  $\theta$  is scalar. The expression is interpreted as limits for  $\theta = 0$  or  $\theta = -1$  (see Newey and Smith (2004)).

#### Value

The output of the real values function for a given parameter  $\theta$ .

#### Author(s)

Asad Haris, Gary Chan

#### References

Chan, K. C. G. and Yam, S. C. P. and Zhang, Z. (2015). "Globally Efficient Nonparametric Infernence of Average Treatment Effects by Emperical Balancing Calibration Weighting", under revision.

Chan, K. C. G. and Yam, S. C. P. (2014). "Oracle, Multiple Robust and Multipurpose Calibration in a Missing Response Problem". Statistical Science 29 (3): 380-386.

Cressie, N. and Read, T. R. C. (1984). "Multinomial goodness-of-fit tests". J. Roy. Statist. Soc. Ser. B 46 440-464.

Newey, W. K. and Smith, R. J. (2004). Higher order properties of GMM and generalized empirical likelihood estimators. Econometrica 72 219-255.

#### <span id="page-6-0"></span>nhanes\_bmi 7

#### Examples

```
#Cressie-Read Family example
data("nsw")
Y<-nsw$re78[301:500]
X<-nsw[301:500,-c(1,9)]
treat<-nsw$treat[301:500]
#Exponential tilting
ATE(Y, treat, X, theta = 0)#Empirical likelihood
ATE(Y, treat, X, theta = -1)#Quadratic loss
ATE(Y, treat, X, theta = 1)
```
nhanes\_bmi *Subsample of National Health and Nutritional Examination Survey for School Children*

#### **Description**

This data is a limited subset of the 2007-2008 National Health and Nutrition Examination Survey (NHANES), for studying whether particpation of school meal programs lead to an increase in body mass index (BMI).

#### Usage

data(nhanes\_bmi)

#### Format

A data frame with 2330 observations on the following 13 variables.

BMI The response variable. Body mass index.

School\_meal Participation of school meal programs (1: Yes, 0: No)

age Age of Child

ChildSex Gender of the Child (1: Male, 0: Female)

black Black Race (1: Black, 0: otherwise)

mexam Hispanic Race (1: Hispanic: 0 otherwise)

pir200\_plus Family above 200% of the federal poverty level (1: Yes, 0: No)

WIC Participation in Special Supplemental Nutrition program (1: Yes, 0: No)

Food\_Stamp Participation in foold stamp program (1: Yes, 0: No)

fsdchbi Childhood food security (1: Secure, 0: insecure)

AnyIns Any insurance (1: Yes, 0: No)

RefSex Gender of the adult respondent (1: Male, 0: Female)

RefAge Age of the adult respondent

#### <span id="page-7-0"></span>Source

Data adapted from the 2007-2008 National Health and Nutrition Examination Survey (NHANES). <http://www.cdc.gov/nchs/nhanes.htm>

#### Examples

library(ATE) data("nhanes\_bmi")

Y<-nhanes\_bmi[1:500,1] treat<-nhanes\_bmi[1:500,2] X<-nhanes\_bmi[1:500,-c(1,2)]

fit1<- ATE(Y,treat,X) fit1 summary(fit1) #plot(fit1)

nsw *Lalonde subsample of the National Supported Work Demonstration Data (NSW)*

#### Description

This data was collected to evaluate the National Supported Work (NSW) Demonstration project in Lalonde (1986).

#### Usage

data(nsw)

#### Format

A data frame with 722 observations on the following 9 variables.

treat Vector indicating treatment assignment

age Age of subject

ed Years of schooling

black Black race (1 if Black, 0 otherwise)

hisp Hispanic race (1 if Hispanic, 0 otherwise)

married Marital status (1 if married, 0 otherwise)

nodeg College degree (1 if no college degree, 0 otherwise)

re75 Earnings in 1975

re78 The response variable. Earnings in 1978

#### Details

This data set was obtained from "NSW Data Files" and is a subset of the data collected for the original National Supported Work Evaluation Study (see source below). A portion of the summary of the study is quoted below. This quote was obtained from the website of the "Interuniversity Consortium for Political and Social Research" (see source below).

"This study is an evaluation of the National Supported Work Demonstration project, a transitional, subsidized work experience program for four target groups of people with longstanding employment problems: ex-offenders, former drug addicts, women who were long-term recipients of welfare benefits, and school dropouts, many with criminal records. The program provided up to 12-18 months of employment to about 10,000 individuals at 15 locations across the country for four years. In ten of these sites – Atlanta, Chicago, Hartford, Jersey City, Newark, New York, Philadelphia, Oakland, San Francisco, and Wisconsin, 6,600 eligible applicants were randomly assigned either to experimental groups (offered a job in supported work) or to control groups, and an evaluation was conducted on the effects of the Supported Work Program. "

#### Source

"NSW Data Files" from Rajeev Dehejia's website. URL: [http://users.nber.org/~rdehejia/](http://users.nber.org/~rdehejia/data/nswdata2.html) [data/nswdata2.html](http://users.nber.org/~rdehejia/data/nswdata2.html)

"National Supported Work Evaluation Study, 1975-1979: Public Use Files." from the Interuniversity Consortium for Political and Social Research. URL: [http://www.icpsr.umich.edu/icpsrweb/](http://www.icpsr.umich.edu/icpsrweb/ICPSR/studies/7865) [ICPSR/studies/7865](http://www.icpsr.umich.edu/icpsrweb/ICPSR/studies/7865)

#### References

Lalonde, R. (1986). "Evaluating the Econometric Evaluations of Training Programs," American Economic Review, 76(4), 604-620.

Dehejia R. and Wahba S. (1999). "Causal Effects in Non-Experimental Studies: Re-Evaluating the Evaluation of Training Programs," JASA 94 (448), 1053-1062.

#### Examples

```
library(ATE)
#NSW Data example
data("nsw")
Y<- nsw$re78
X<- nsw[, c(-1, -9)]
Ti<- nsw$treat
fit1 <- ATE(Y, Ti, X)fit1
summary(fit1)
#plot(fit1)
```
 $\frac{m}{2}$  nsw  $\frac{9}{2}$ 

<span id="page-9-1"></span><span id="page-9-0"></span>

#### Description

Plot function for class "ATE"

#### Usage

## S3 method for class 'ATE'  $plot(x, \ldots)$ 

#### Arguments

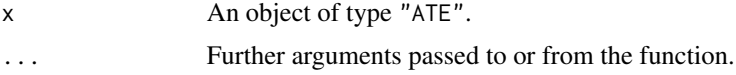

#### Details

This function plots the empirical CDF and weighted empirical CDF for each covariate to demonstrate the effect of covariate balancing and for graphical diagnostics. In observational studies with confounding, the covariate distributions are different for each treatment arms. Comparisons of unweighted empirical CDF would demonstrate this difference. The balancing weights constructed by balancing moments of covariate distributions, and the weighted CDF would show an improved balance.

#### Author(s)

Asad Haris, Gary Chan

#### See Also

[ATE](#page-2-1)

#### Examples

```
library(ATE)
#binary treatment
set.seed(25)
n <- 200
Z <- matrix(rnorm(4*n),ncol=4,nrow=n)
prop <- 1 / (1 + \exp(Z[, 1] - 0.5 \times Z[, 2] + 0.25 \times Z[, 3] + 0.1 \times Z[, 4])treat <- rbinom(n, 1, prop)
Y <- 200 + 10*treat+ (1.5*treat-0.5)*(27.4*Z[,1] + 13.7*Z[,2] +
          13.7*Z[,3] + 13.7*Z[,4]) + rnorm(n)
X <- cbind(exp(Z[,1])/2,Z[,2]/(1+exp(Z[,1])),
          (Z[, 1]*Z[,3]/25+0.6)^3,(Z[,2]+Z[,4]+20)^2)
```
#### <span id="page-10-0"></span>summary. ATE 11

```
#estimation of average treatment effects (ATE)
fit1<-ATE(Y,treat,X)
summary(fit1)
####################UNCOMMENT THE NEXT LINE######################
#plot(fit1)
#estimation of average treatment effects on treated (ATT)
fit2<-ATE(Y,treat,X,ATT=TRUE)
summary(fit2)
####################UNCOMMENT THE NEXT LINE######################
#plot(fit2)
#three treatment groups
set.seed(25)
n <- 200
Z <- matrix(rnorm(4*n),ncol=4,nrow=n)
prop1 <- 1 / (1 + \exp(1+Z[,1] - 0.5 * Z[,2] + 0.25 * Z[,3] + 0.1 * Z[,4])prop2 <- 1 / (1 + \exp(Z[, 1] - 0.5 \times Z[, 2] + 0.25 \times Z[, 3] + 0.1 \times Z[, 4])U \le-runif(n)
treat <- numeric(n)
treat[U>(1-prop2)]=2
treat[U<(1-prop2)& U>(prop2-prop1)]=1
Y <- 210 + 10*treat +(27.4*Z[,1] + 13.7*Z[,2] +
            13.7*Z[,3] + 13.7*Z[,4]) + rnorm(n)
X <- cbind(exp(Z[,1])/2,Z[,2]/(1+exp(Z[,1])),
            (Z[,1]*Z[,3]/25+0.6)^3,(Z[,2]+Z[,4]+20)^2)
fit3<-ATE(Y,treat,X)
summary(fit3)
####################UNCOMMENT THE NEXT LINE######################
#plot(fit3)
```
<span id="page-10-1"></span>summary.ATE *Summarizing output of study.*

#### Description

```
summary method for class "ATE"
```
#### Usage

```
## S3 method for class 'ATE'
summary(object, ...)
```

```
## S3 method for class 'summary.ATE'
print(x, \ldots)
```
#### Arguments

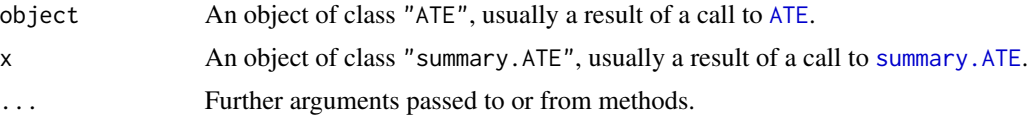

#### Details

print.summary.ATE prints a simplified output similar to [print.summary.lm](#page-0-0). The resulting table provides the point estimates, estimated standard errors, 95% Wald confidence intervals, the Z-statistic and the P-values for a Z-test.

#### Value

The function summary.ATE returns a list with the following components

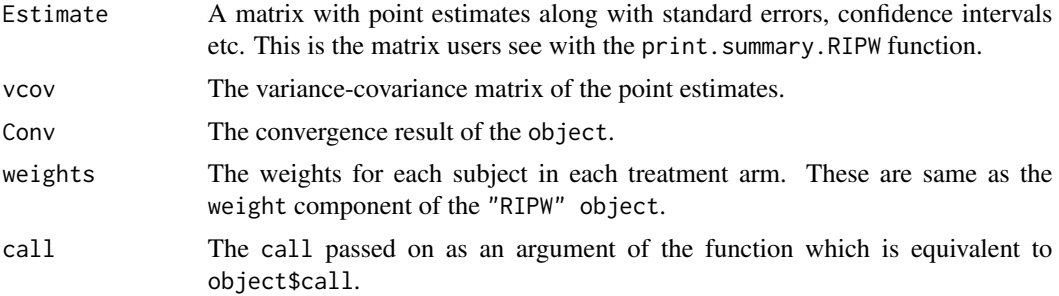

#### Author(s)

Asad Haris, Gary Chan

#### See Also

[ATE](#page-2-1)

#### Examples

```
library(ATE)
#binary treatment
set.seed(25)
n <- 200
Z <- matrix(rnorm(4*n),ncol=4,nrow=n)
prop <- 1 / (1 + \exp(Z[, 1] - 0.5 * Z[, 2] + 0.25 * Z[, 3] + 0.1 * Z[, 4])treat <- rbinom(n, 1, prop)
Y <- 200 + 10*treat+ (1.5*treat-0.5)*(27.4*Z[,1] + 13.7*Z[,2] +
          13.7*Z[,3] + 13.7*Z[,4]) + rnorm(n)
X \le - \text{cbind}(\exp(Z[, 1])/2, Z[, 2]/(1+\exp(Z[, 1])),
```

```
(Z[\,1] \times Z[\,3]/25+0.6)^3,(Z[,2]+Z[,4]+20)^2)
#estimation of average treatment effects (ATE)
fit1<-ATE(Y,treat,X)
summary(fit1)
#plot(fit1)
#estimation of average treatment effects on treated (ATT)
fit2<-ATE(Y,treat,X,ATT=TRUE)
summary(fit2)
#plot(fit2)
#three treatment groups
set.seed(25)
n <- 200
Z <- matrix(rnorm(4*n),ncol=4,nrow=n)
prop1 <- 1 / (1 + \exp(1+Z[,1] - 0.5 * Z[,2] + 0.25 * Z[,3] + 0.1 * Z[,4])prop2 <- 1 / (1 + \exp(Z[, 1] - 0.5 \times Z[, 2] + 0.25 \times Z[, 3] + 0.1 \times Z[, 4])U \le-runif(n)
treat <- numeric(n)
treat[U>(1-prop2)]=2
treat[U<(1-prop2)& U>(prop2-prop1)]=1
Y <- 210 + 10*treat +(27.4*Z[,1] + 13.7*Z[,2] +
             13.7*Z[,3] + 13.7*Z[,4]) + rnorm(n)
X \leftarrow \text{cbind}(\exp(Z[, 1])/2, Z[, 2]/(1+\exp(Z[, 1])),
             (Z[, 1] * Z[, 3]/25 + 0.6)^3,(Z[,2]+Z[,4]+20)^2)
fit3<-ATE(Y,treat,X)
summary(fit3)
#plot(fit3)
```
# <span id="page-13-0"></span>Index

∗Topic datasets nhanes\_bmi, [7](#page-6-0) nsw, [8](#page-7-0) ∗Topic package ATE-package, [2](#page-1-0) ATE, *[2](#page-1-0)*, [3,](#page-2-0) *[6](#page-5-0)*, *[10](#page-9-0)*, *[12](#page-11-0)* ATE-package, [2](#page-1-0) cr.rho, *[2](#page-1-0)* cr.rho *(*Cressie and Read objective functions*)*, [6](#page-5-0) Cressie and Read function *(*Cressie and Read objective functions*)*, [6](#page-5-0) Cressie and Read objective functions, [6](#page-5-0) d.cr.rho *(*Cressie and Read objective functions*)*, [6](#page-5-0) dd.cr.rho *(*Cressie and Read objective functions*)*, [6](#page-5-0) nhanes\_bmi, [7](#page-6-0) nsw, [8](#page-7-0) plot.ATE, *[2](#page-1-0)*, *[5](#page-4-0)*, [10](#page-9-0) print.summary.ATE *(*summary.ATE*)*, [11](#page-10-0) print.summary.lm, *[12](#page-11-0)* summary.ATE, *[2](#page-1-0)*, *[5](#page-4-0)*, [11,](#page-10-0) *[12](#page-11-0)*